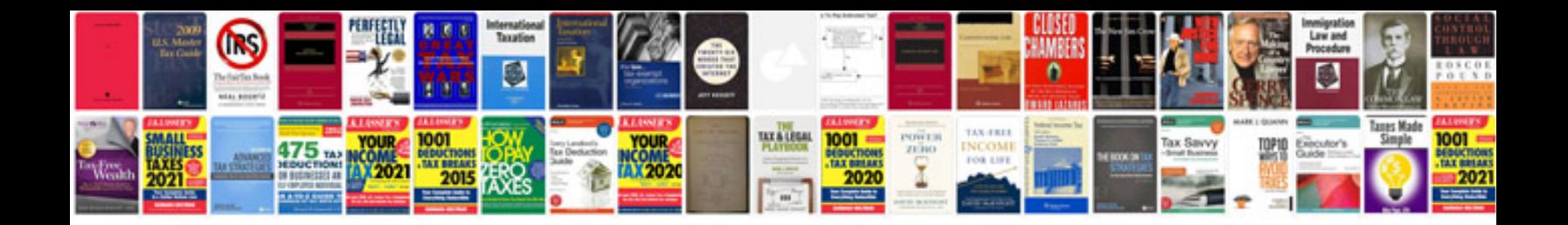

**Bpr document template** 

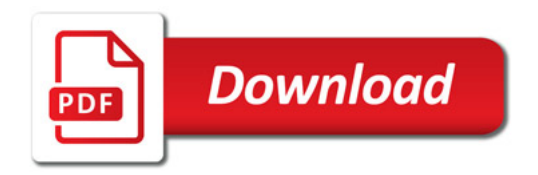

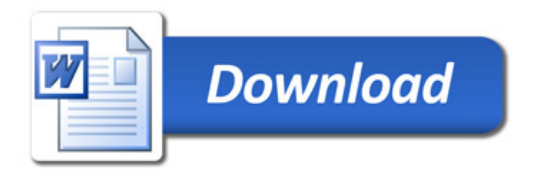